# **The Independent Animator's Guide to Toon Boom: Your Essential Companion for Captivating Animation**

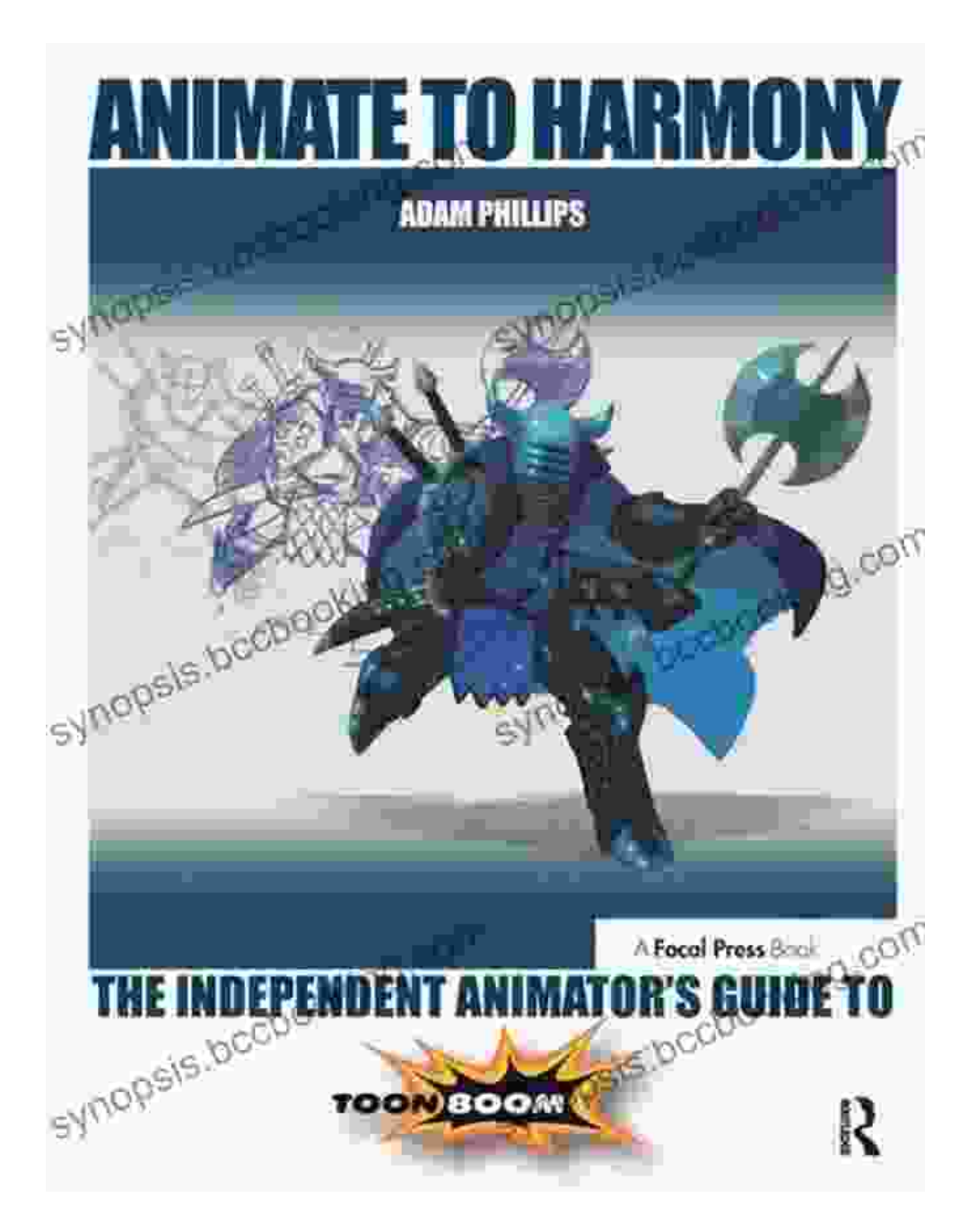

**[Animate to Harmony: The Independent Animator's](https://synopsis.bccbooking.com/read-book.html?ebook-file=eyJjdCI6IjVZNmN6U2VHWG1KVEQzTTk5dDFhQTJqcVJKR1NEY0x2aTRxT0tDXC9SRkhDN2xobUFQa1pzWEQyWUlzdjQxeGI1RDg2UmlHak5MN3NjaVlTSEwyMVpDYkJaUUo1bVBHRzZJMlwvXC8rVDM4T0pKQTFnWXp0dDA3eGsxTEh5NGs5Z1Vza0g4WFR3YW1MV01reHNod01XcEhMQ0RtdTZRWWVETGg3eDdvdXArRnI0Qm9KZlwvVVRObGJjdGxYYXBzcVY3d2VtU1YrQkc0d1E4MFBcL3l0XC9mRGxaMlE9PSIsIml2IjoiYjMxNjU5OTE1N2M3MzA5MDE1NDdmY2RiOGQwODcwOGQiLCJzIjoiNmFiMTg1ZGRiODUzM2RkZCJ9) Guide to Toon Boom** by Lisa Congdon  $\star \star \star \star$  4.7 out of 5

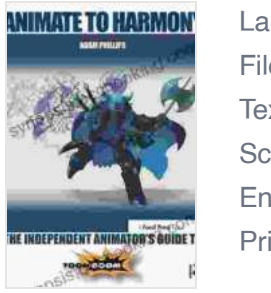

Language : English File size : 13816 KB Text-to-Speech : Enabled Screen Reader : Supported Enhanced typesetting : Enabled Print length : 454 pages

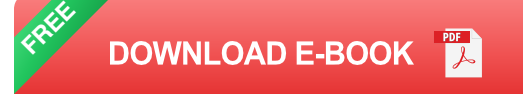

#### **Foreword: Embark on an Animation Adventure with Toon Boom**

Welcome to the world of Toon Boom, where boundless imagination meets the power of cutting-edge animation software. This comprehensive guidebook is your ultimate companion, meticulously crafted to equip you with the skills and knowledge necessary to conquer the realm of independent animation.

Whether you're an aspiring animator yearning to bring your creations to life or an experienced professional seeking to refine your craft, this book holds the key to unlocking your potential. Join us on an immersive journey through the captivating world of Toon Boom, where every page unveils invaluable insights, practical exercises, and expert guidance.

#### **Chapter 1: Unveiling the Toon Boom Interface - Your Animation Command Center**

Step into the intuitive interface of Toon Boom, where every tool and feature is meticulously designed to empower your creativity. Discover the workspace, toolbars, and panels that form the cornerstone of your animation workflow. Learn how to customize your workspace, import assets, and navigate the software with ease.

### **Chapter 2: Sketching and Animating - Bringing Your Characters to Life**

Unleash the power of Toon Boom's drawing tools and master the art of sketching and animating. Explore the intricacies of creating armatures, controlling character movement, and adding lifelike expressions to your creations. Engage in hands-on exercises that will refine your animation skills and bring your characters to life with captivating fluidity.

### **Chapter 3: Puppetry and Rigging - Enhancing Character Articulation and Control**

Elevate your animations to new heights with Toon Boom's advanced puppetry and rigging capabilities. Discover how to create sophisticated rigs, control characters with precision, and bring depth and realism to your movements. Experiment with IK (Inverse Kinematics) and FK (Forward Kinematics) to achieve unparalleled character articulation that will captivate your audience.

## **Chapter 4: Visual Effects and Compositing - Unleashing the Power of Visual Storytelling**

Transform your animations into cinematic masterpieces with Toon Boom's robust visual effects and compositing tools. Learn how to add stunning effects, create realistic backgrounds, and seamlessly integrate multiple layers to elevate the visual impact of your animations. Discover the secrets of lighting, color grading, and compositing techniques that will leave your viewers in awe.

## **Chapter 5: Audio Integration and Sound Design - Enhancing the Emotional Impact**

Immerse your animations in the realm of sound with Toon Boom's audio integration and sound design capabilities. Explore the process of synchronizing audio with your animations, adding sound effects, and creating captivating musical scores. Understand the fundamentals of audio editing, mixing, and mastering to enhance the emotional impact of your storytelling.

## **Chapter 6: Exporting and Sharing Your Creations - Reaching Your Audience**

Prepare your animations for the world stage with Toon Boom's comprehensive export and sharing options. Discover the various export formats, codecs, and resolutions to ensure your creations are compatible with different platforms and devices. Learn how to optimize your exports for web, social media, and even broadcast, empowering you to share your animations with the world.

## **Chapter 7: Troubleshooting and Advanced Techniques - Conquering Challenges and Expanding Your Horizons**

Equip yourself with the knowledge to troubleshoot common issues and delve into advanced techniques that will push your animations to new frontiers. Learn how to optimize your workflow, troubleshoot errors, and explore advanced features that will elevate your skills and unlock the full potential of Toon Boom.

#### **Epilogue: The Independent Animator's Journey - Embracing the Creative Odyssey**

As you embark on your journey as an independent animator, remember that the path to success is paved with perseverance, passion, and a relentless pursuit of excellence. Embrace the challenges, celebrate the

milestones, and never cease to explore the boundless possibilities that Toon Boom offers. Let this guide be your trusted companion, empowering you to create captivating animations that will touch hearts and inspire imaginations.

Free Download 'The Independent Animator's Guide to Toon Boom' Now

Embark on your animation odyssey with 'The Independent Animator's Guide to Toon Boom'. Free Download your copy today and unlock a world of possibilities!

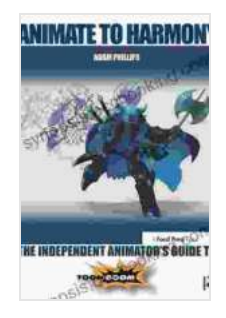

#### **[Animate to Harmony: The Independent Animator's](https://synopsis.bccbooking.com/read-book.html?ebook-file=eyJjdCI6IjVZNmN6U2VHWG1KVEQzTTk5dDFhQTJqcVJKR1NEY0x2aTRxT0tDXC9SRkhDN2xobUFQa1pzWEQyWUlzdjQxeGI1RDg2UmlHak5MN3NjaVlTSEwyMVpDYkJaUUo1bVBHRzZJMlwvXC8rVDM4T0pKQTFnWXp0dDA3eGsxTEh5NGs5Z1Vza0g4WFR3YW1MV01reHNod01XcEhMQ0RtdTZRWWVETGg3eDdvdXArRnI0Qm9KZlwvVVRObGJjdGxYYXBzcVY3d2VtU1YrQkc0d1E4MFBcL3l0XC9mRGxaMlE9PSIsIml2IjoiYjMxNjU5OTE1N2M3MzA5MDE1NDdmY2RiOGQwODcwOGQiLCJzIjoiNmFiMTg1ZGRiODUzM2RkZCJ9)**

**Guide to Toon Boom** by Lisa Congdon

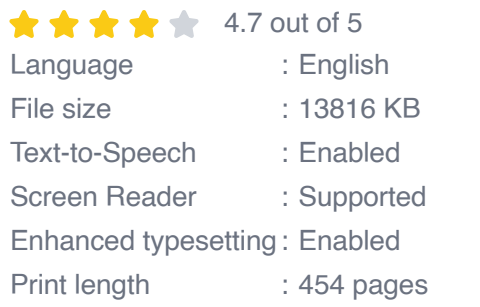

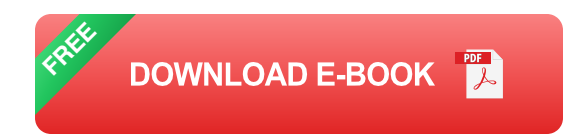

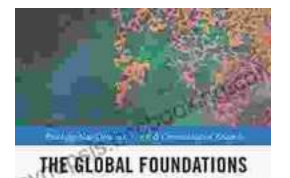

OF PUBLIC RELATIONS NISM, CHINA AND THE WEST Byliand Ly<br>6, Humon St. John III said<br>7 Zhemare Hest

# **[Unveiling Humanism in China and the West: A](https://synopsis.bccbooking.com/full/e-book/file/Unveiling%20Humanism%20in%20China%20and%20the%20West%20A%20Journey%20Through%20Communication.pdf) Journey Through Communication**

In our rapidly evolving world, the concept of humanism has taken center stage as individuals and societies navigate the complexities of...

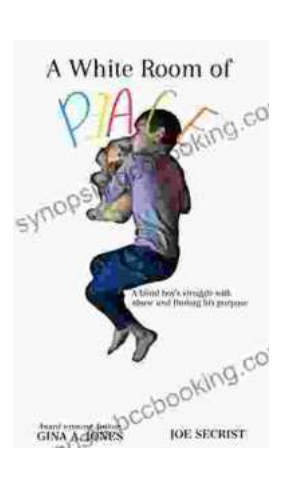

## **Blind Boy's Unwavering Struggle Against [Abuse and the Triumph of Finding Purpose](https://synopsis.bccbooking.com/full/e-book/file/Blind%20Boys%20Unwavering%20Struggle%20Against%20Abuse%20and%20the%20Triumph%20of%20Finding%20Purpose.pdf)**

In the tapestry of life, adversity often weaves intricate threads, testing the limits of human resilience. The story of Blind Boy stands as a testament...